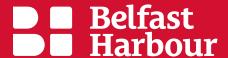

## Filming Permission: Within the Belfast Harbour Estate

| Name of Applicant:                                                                                                    | Contact Landline No:                                                   |
|----------------------------------------------------------------------------------------------------|------------------------------------------------------------------------|
| Contact Email Address:                                                                                                    | Contact Mobile No:                                                     |
| Production Company Name:                                                                                                    | Production Company Web Address:                                        |
| Name and brief description of final product:                                                                                | What areas within the Belfast Harbour Estate do you require access to? |
|                                                                                                    |                                                                        |
| Please specify filming date(s) and time(s):                                                                                 | How many people will be on site during this period?                    |
| Vehicle registrations & types that require access?                                                                          | If props are being used on site, what are they?                        |
|                                                                                                    |                                                                        |
| Applicants will also be required to submit a map and / or detailed description of the specific area(s) you wish to film in. |                                                                        |

Please email this to belfastharbourpolice@belfast-harbour.co.uk

Belfast Harbour is committed to processing personal information in ways that comply with its legal and regulatory obligations, and ensuring that we are clear with customers about how their personal information is used. Should we ask you to provide certain information by which you can be identified when using this website, then it will only be used in accordance with our Privacy Statement (see link).

Do you hold the necessary insurance requirements i.e. Public Liability Insurance? Applicants must have £10 million public liability insurance (PLI) – there will be no exceptions made for this requirement.

## Yes

No

## Please note:

- We will respond to your request within 5 working days.
- Please ensure you are happy with the information you have supplied to us before clicking submit as if there are any changes, a new form will have to be resubmitted.
- You may require additional approval of leaseholders, especially if applications are to work in Titanic Quarter.
- Where appropriate you may be required to inform local businesses and or residents.

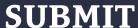